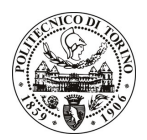

# **POLITECNICO DI TORINO**

### Avviso di procedura per il conferimento di un incarico individuale di collaborazione coordinata e continuativa presso il Dipartimento di Scienza dei Materiali e Ingegneria Chimica per lo svolgimento di attività di "Materiali innovativi per applicazioni nel settore dei trasporti (obiettivo: trasferimento tecnologico alla realtà produttiva regionale)"

## cod. 148/11/CC

### Il Responsabile del Servizio Risorse Umane e Organizzazione

### **Avvisa**

### **Art. 1 Oggetto**

È indetta una procedura di valutazione comparativa per l'affidamento temporaneo di un incarico individuale di collaborazione coordinata e continuativa a personale esterno di particolare e comprovata specializzazione universitaria presso il Dipartimento di Scienza dei Materiali e Ingegneria Chimica per lo svolgimento di attività di "Materiali innovativi per applicazioni nel settore dei trasporti (obiettivo: trasferimento tecnologico alla realtà produttiva regionale)".

In particolare l'attività prevede:

- · Trasferimento di metodiche di laboratorio sviluppate per la preparazione di slurries ceramici alle modalità operative del contesto industriale
- Le competenze professionali richieste sono:
- · Competenze nel settore della Chimica Industriale e dei Materiali con riferimento ai processi di produzione di slurries

Modalità di realizzazione:

· l'attività verrà svolta presso il Dipartimento di Scienza dei Materiali e Ingegneria Chimica avendo come referente il Responsabile Scientifico. La struttura di riferimento è il Dipartimento di Scienza dei Materiali e Ingegneria Chimica.

La durata dell'incarico sarà pari a 6 mesi e il compenso lordo complessivo è pari a € 10.800,00.

Luogo della prestazione sarà il Dipartimento di Scienza dei Materiali e Ingegneria Chimica del Politecnico di Torino, Corso Duca degli Abruzzi 24, Torino.

#### **Art. 2 Requisiti**

Per la partecipazione alla procedura di valutazione comparativa è richiesto uno dei seguenti titoli di studio:

· Laurea specialistica o magistrale o dell'ordinamento antecedente il D.M. 509/99 in Chimica o Chimica Industriale (Scienze Chimiche).

Per coloro che hanno conseguito il titolo di studio all'estero è richiesta l'equipollenza o l'equivalenza al titolo richiesto. L'equivalenza, ai soli fini dell'ammissione alla presente procedura di valutazione comparativa, tra il titolo di studio conseguito all'estero e la professionalità connessa alla selezione è accertata dalla Commissione in sede di valutazione del curriculum.

Alla selezione non possono partecipare coloro che abbiano un grado di parentela o di affinità, fino al quarto grado compreso, con un professore appartenente al dipartimento o alla struttura richiedente la selezione, ovvero con il rettore, il direttore generale o un componente del Consiglio di Amministrazione dell'Ateneo, ai sensi dell'art. 18, comma 1 lettera c, della L. 240/2010.

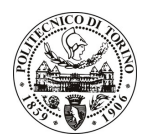

# **POLITECNICO DI TORINO**

### **Art. 3** Domanda e termine di presentazione

La domanda di partecipazione va presentata in carta semplice al Servizio Risorse Umane e Organizzazione -Ufficio Personale non strutturato ed elaborazione dati - negli orari 10.00-13.00, e 14.00-16.00, ovvero inviata tramite fax, allegando copia di un documento di riconoscimento in corso di validità, al n. 0110905919, entro le ore 16.00 del giorno 27.12.2011. La data di arrivo sarà comprovata dal timbro a calendario apposto dall'ufficio. Non saranno ritenute valide le domande pervenute oltre il suddetto termine.

La domanda deve essere corredata dal curriculum vitae, contenente dettagliata descrizione in merito a studi ed esperienze professionali maturate, nonché ogni altra informazione che il candidato ritenga utile ai fini della valutazione, in relazione al profilo professionale richiesto.

### **Art. 4 Selezione**

La Commissione procederà a valutare comparativamente i curricula presentati dai candidati ed allo svolgimento di un colloguio che si terrà in data 28/12/2011 alle ore 11.00, presso il Dipartimento di Scienza dei Materiali e Ingegneria Chimica - Corso Duca degli Abruzzi, 24, Torino.

I criteri di valutazione sono predeterminati dalla stessa Commissione.

Al termine dei lavori la Commissione redige un verbale in cui dà conto delle operazioni svolte e delle valutazioni espresse nei confronti dei candidati.

L'esito della procedura valutativa verrà pubblicato sul sito web all'indirizzo www.swa.polito.it/services/concorsi/

### **Art. 5 Contratto**

Il candidato dichiarato idoneo sarà invitato a stipulare un contratto di collaborazione coordinata e continuativa e si obbligherà a fornire la propria collaborazione in forma autonoma e senza vincolo di subordinazione.

La mancata presentazione alla stipula determina la decadenza del diritto alla stipula stessa.

### **Art. 6** Stipula del contratto: controllo preventivo di legittimità

L'efficacia del contratto che verrà stipulato a seguito della procedura in oggetto è subordinata all'esito positivo del controllo preventivo di legittimità da parte della Corte dei Conti, ai sensi dell'art. 3, comma 1, lettera f bis della L. 20/94.

#### **Art. 7** Norme di salvaguardia e tutela della Privacy

Per quanto non espressamente previsto dal presente bando saranno applicate, in quanto compatibili, le norme di legge in materia concorsuale.

I dati personali trasmessi dai candidati con la domanda di partecipazione alla selezione, ai sensi del D.Lqs. 196/03, saranno trattati per le finalità di gestione della procedura di valutazione comparativa.

Torino, 15.12.2011

IL RESPONSABILE DEL SERVIZIO RISORSE UMANE E ORGANIZZAZIONE (Paola Vigliani) F.to P. VIGLIANI

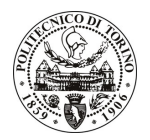

# **POLITECNICO DI TORINO**